## Normals

OpenGL

## Which Way is Up?

- When you specify a light source, tell OpenGL where it is and in which direction it's shining.
- Often, the light source shines in all directions, but it can be directional.
- Either way, for any object, the rays of light from any source (other than a pure ambient source) strike the surface of the polygons that make up the object at an angle.
- In the case of a directional light, the surfaces of all polygons might not necessarily be illuminated.
- To calculate the shading effects across the surface of the polygons, OpenGL must be able to calculate the angle.

## Angles

- A polygon (a square) is being struck by a ray of light from some source.
- The ray makes an angle (A) with the Light source plane as it strikes the surface. Viewer • The light is then reflected at an angle (B) toward the viewer (or you wouldn't see it).
- These angles are used by OpenGL in conjunction with the lighting and material properties to calculate the apparent color of that location

## Calculating the Angles?

- From a programming standpoint, these lighting calculations present a slight conceptual difficulty.
- Each polygon is created as a set of vertices, and each vertex is then struck by a ray of light at some angle.
- How to calculate the angle between a point and a line (the ray of light)?
- Can't geometrically find the angle between a single point and a line in 3D space because there are an infinite number of possibilities.
- Therefore, you must associate with each vertex some piece of information that denotes a direction upward from the vertex and away from the surface of the primitive.

## Surface Normals

- A line from the vertex in the upward direction starts in some imaginary plane at a right angle.
- This line is called a normal vector.
- The imaginary plane is the surface of the polygon

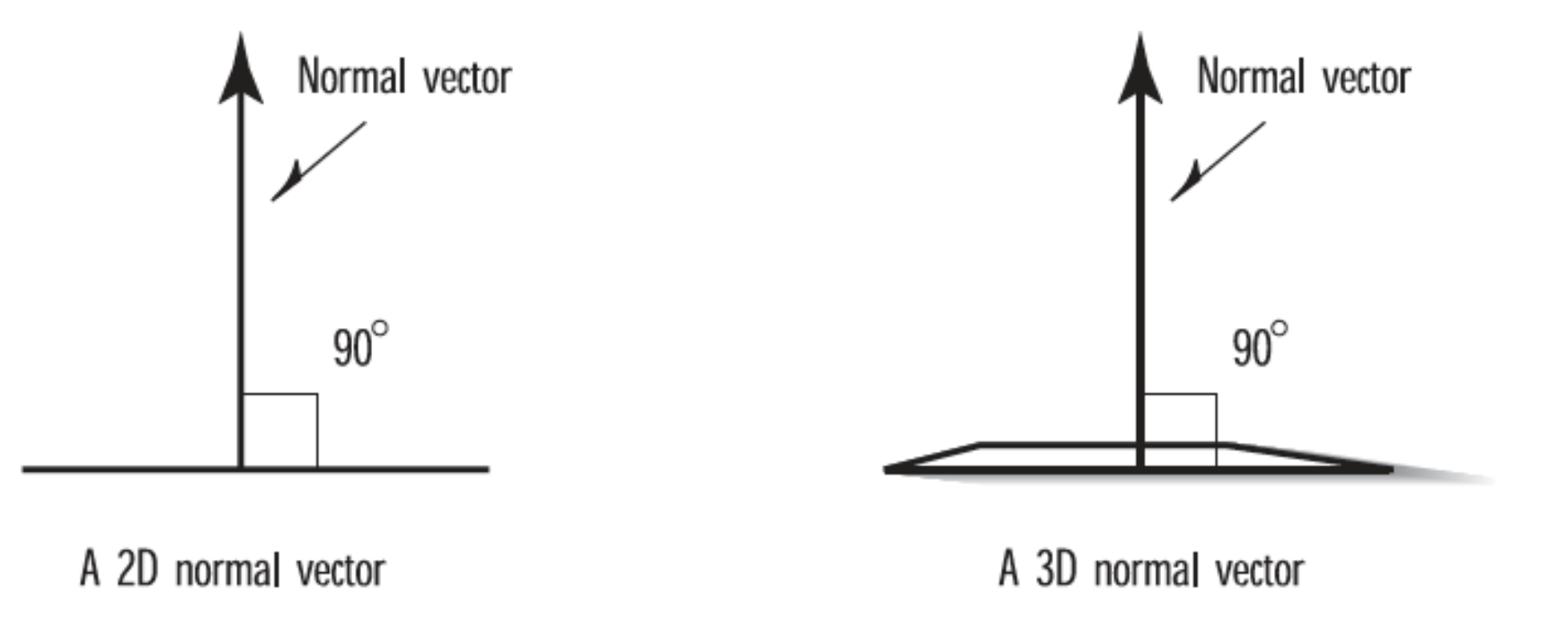

## Specifying Normals

- Eg a plane floating above the xz plane in 3D space
- The line through the vertex (1,1,0) that is perpendicular to the plane.
- Select a point on this line, say (1,10,0), the line from the first point (1,1,0) to the second point (1,10,0) is our normal vector.
- The second point specified actually indicates that the direction from the vertex is up in the y direction.
- This convention is also used to indicate the front and back sides of polygons, as the vector travels up and away from the front surface.

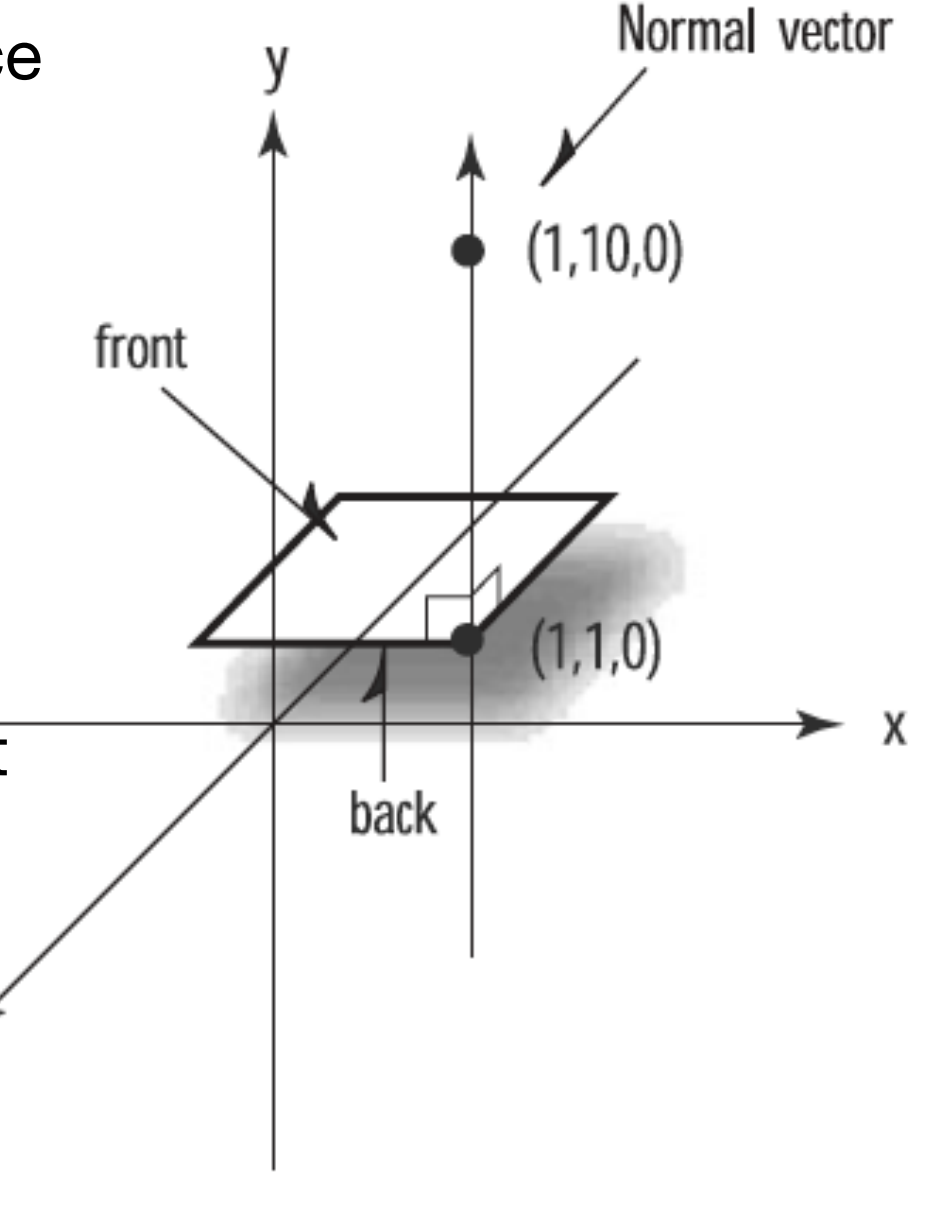

## Normal Vector

- This second point is the number of units in the x, y, and z directions for some point on the normal vector away from the vertex.
- Rather than specify two points foreach normal vector, we can subtract the vertex from the second point on the normal, yielding a single coordinate triplet that indicates the x, y, and z steps away from the vertex.
- For our example, this is(1,10,0)  $(1,1,0) = (1 1, 10 1, 0) = (0,9,0)$

#### Normalised

- If the vertex were translated to the origin, the point specified by subtracting the two original points would still specify the direction pointing away and at a 90°angle from the surface.
- The vector is a directional quantity that tells OpenGL which direction the vertices (or polygon) face

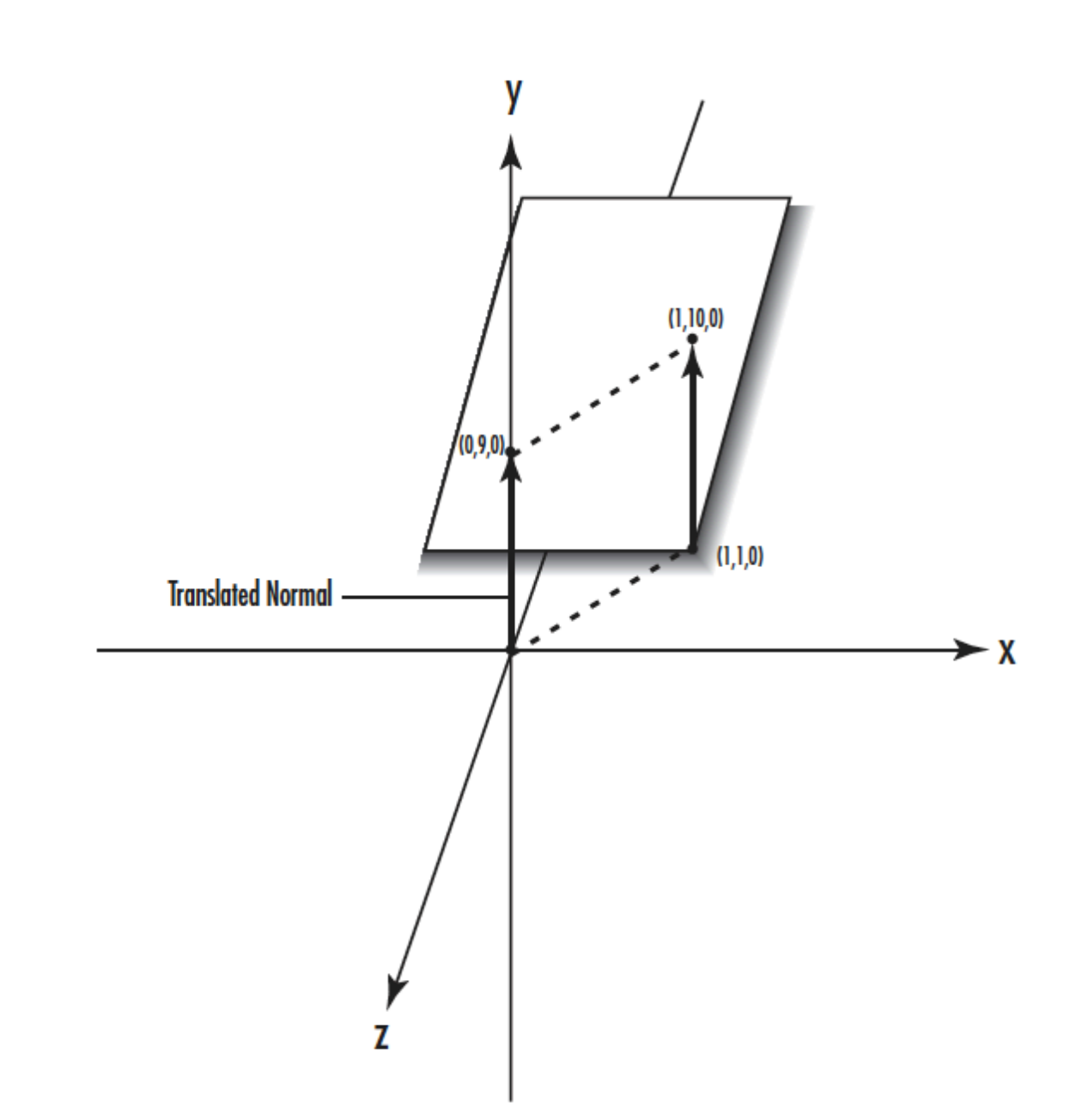

## Specifying Normals to OpenGL

- The function glNormal3f takes the coordinate triplet that specifies a normal vector pointing in the direction perpendicular to the surface of this triangle.
- Here, the normals for all three vertices have the same direction, which is down the negative y-axis.
- A simple example because the triangle is lying flat in the xz plane, and it actually represents part of the nose cone of our model jet.

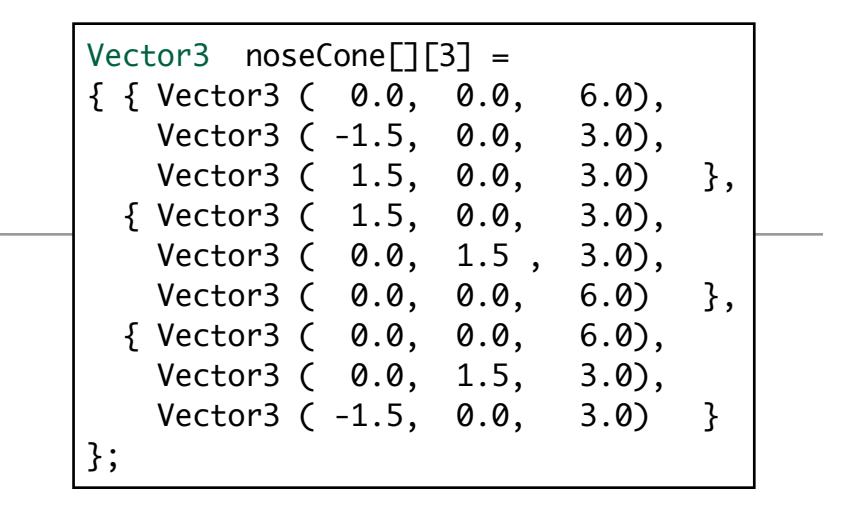

```
 glBegin( GL_TRIANGLES);
   glNormal3f(0.0f, -1.0f, 0.0f);
   glVertex3f(0.0f, 0.0f, 60.0f);
   glVertex3f(-15.0f, 0.0f, 30.0f);
   glVertex3f(15.0f, 0.0f, 30.0f);
 glEnd();
```
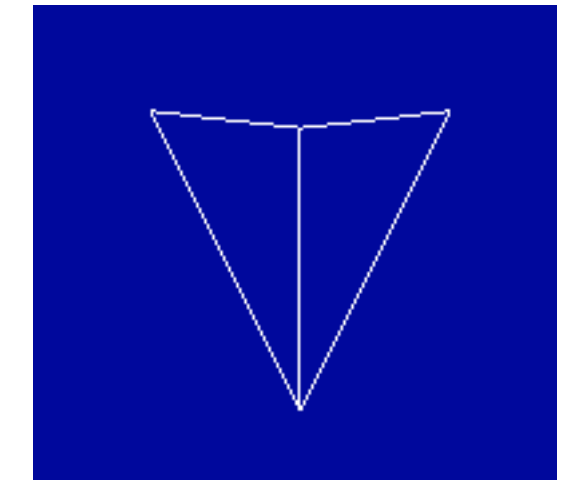

# Recap: Winding

- Take special note of the order of the vertices in the jet's triangle.
- If you view this triangle being drawn from the direction in which the normal vector points, the corners appear counter clockwise around the triangle.
- This is called polygon winding.
- By default, the front of a polygon is defined as the side from which the vertices appear to be wound in a counterclockwise fashion.

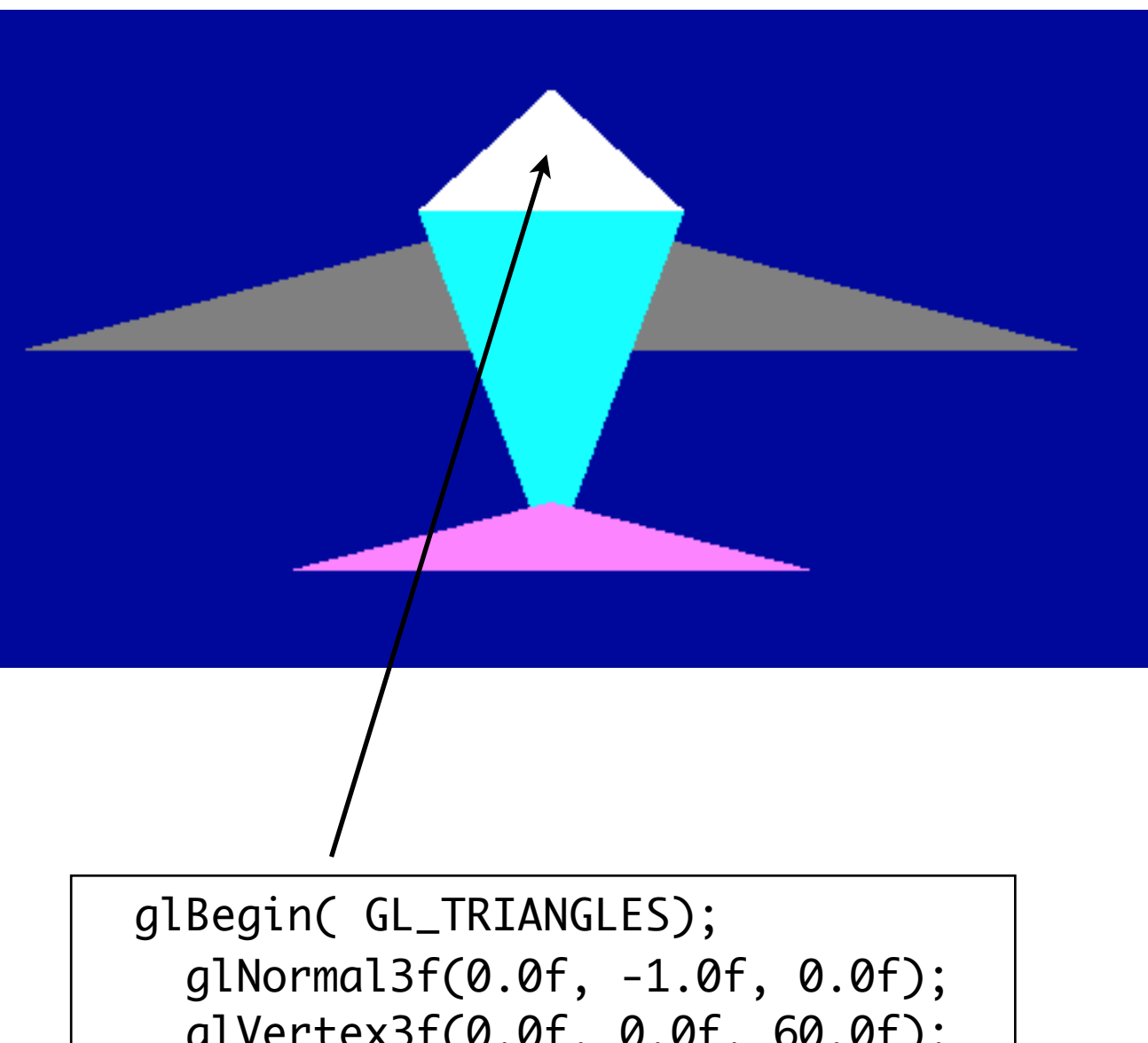

 glVertex3f(0.0f, 0.0f, 60.0f); glVertex3f(-15.0f, 0.0f, 30.0f); glVertex3f(15.0f, 0.0f, 30.0f); glEnd();

#### Unit Normals

- A unit normal is just a normal vector that has a length of 1.
- All surface normals must eventually be converted to unit normals.
- Normalization:
	- Calculate length: square each component, add them together, and take the square root.
	- Divide each component of the normal by the length

 $length = sqrt((ax * ax) + (ay * ay) + (az * az))$  $length = sqrt(9 + 1 + 4) = 3.742$ 

> x = 3.0 / 3.742 = **0.802** y = 1.0 / 3.742 = **0.267**  $z = 2.0 / 3.742 = 0.534$

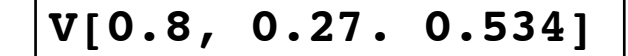

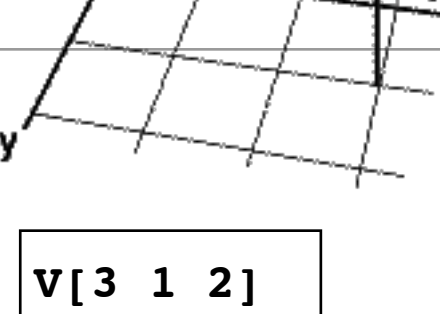

 $x = 3$ 

 $v = 1$ .

 $z = 2$ ,

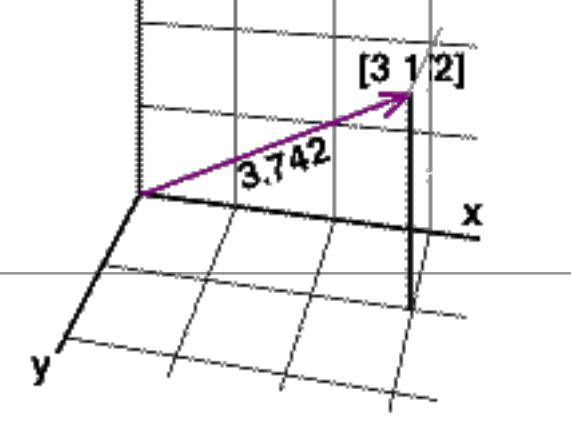

## OpenGL Normalize Computation

- Instruct OpenGL to convert your normals to unit normals automatically, by enabling normalization with glEnable and a parameter of GL\_NORMALIZE:;
- This approach does, however, have performance penalties on some implementations.
- May be better to calculate your normals ahead of time as unit normals instead of relying on OpenGL to perform this task.
- If applying scaling during a transformation, may need to rescale the normals to keep lighting effects consistent.

glEnable(GL\_NORMALIZE);

glEnable(GL\_RESCALE\_NORMALS);

## Finding a Normal

- Take three points that lie in the plane of the polygon (P1, P2 and P3).
- Define two vectors: V1 from P1 to P2, and V2 from P1 to P3.
- Two vectors in three-dimensional space define a plane, so the cross product of V1 and V2 yields a vector is perpendicular to that plane - the Normal.

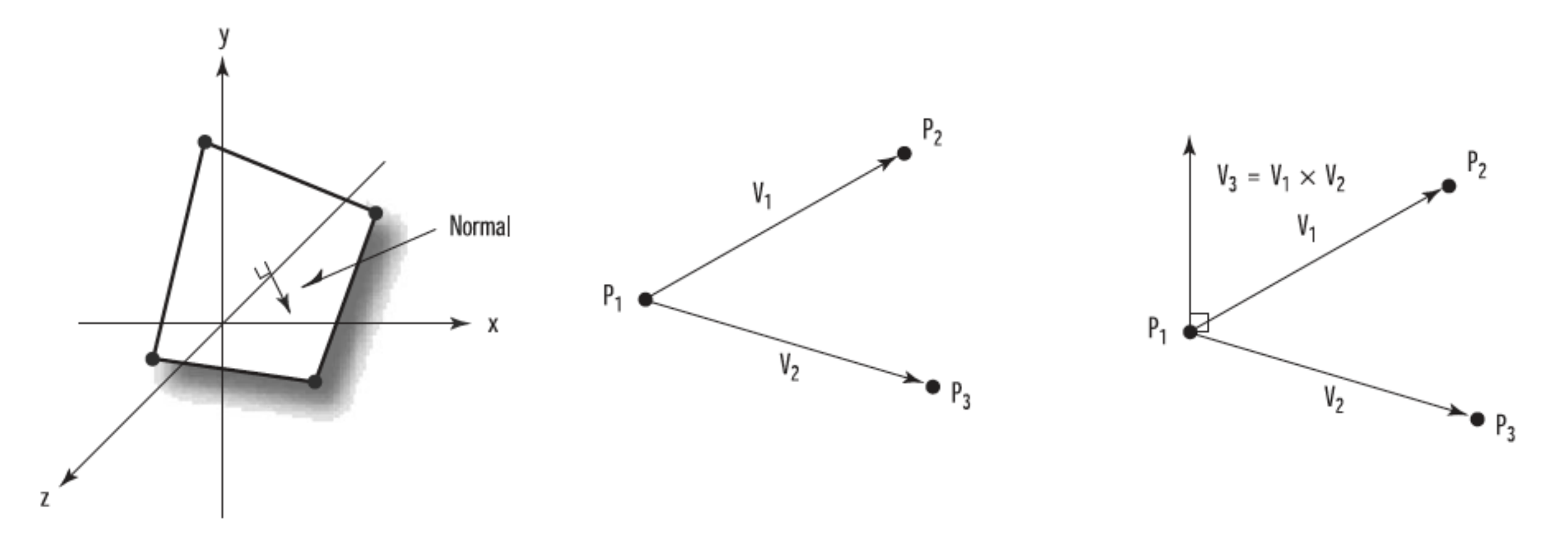

# findNormal()

```
Vector3 findNormal(const Vector3& point1, const Vector3& point2, const Vector3& point3)
\{ Vector3 v1, v2; 
  // Calculate two vectors from the three points. Assumes counter clockwise winding
 v1.X = point1.X - point2.X;v1.Y = point1.Y - point2.Y;v1.Z = point1.Z - point2.Z;v2.X = point2.X - point3.Z;v2.Y = point2.Y - point3.Y;v2.Z = point2.Z - point3.Z; // Take the cross product of the two vectors to get he normal vector.
  Vector3 result;
 result.X = v1.Y * v2.Z - v2.Y * v1.Z;result.Y = -v1.X * v2.Z + v2.X * v1.Z;result.Z = v1.X * v2.Y - v2.X * v1.Y; return result;
}
```
#### Generate Normals

• Compute the normal and send to pipeline in advance of the vertices.

```
void render (Vector3 vectors[][3], int size)
\{for (int i=0; i<size; i++)
  \{ glBegin(GL_TRIANGLES);
       Vector3 normal = findNormal( vectors[i][0], vectors[i][1], vectors[i][2]);
       glNormal3f(normal.X, normal.Y, normal.Z);
       vectors[i][0].render();
       vectors[i][1].render();
       vectors[i][2].render();
     glEnd();
   }
}
```